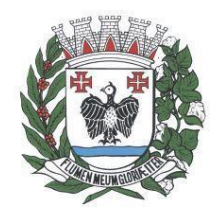

ESTADO DE SÃO PAULO

Tietê, 31 janeiro de 2024

# **TERMO DESCRITIVO**

O sistema de controle de transporte escolar e universitário de alunos tem por finalidade gerenciar o cadastro de alunos e cadastro de empresas prestadoras de serviço de transporte de alunos, controlar a incrição e o pagamento do beneficio aos alunos, controlar o lançamento de notas fiscais de prestação de serviços por parte das empresas, gerenciar o cálculo do valor a ser pago com base na lei municipal em vigor.

Disponibiliza diversos relatórios, consultas e estatísticas para facilitar o atendimento e controle dos benefícios ao aluno.

Reserva de Incrição diretamente na Web e pelo próprio aluno, facilitando assim o atendimento do funcionário responsável, pois na Secretaria de Educação só será feito a confirmação do cadastro e conferência dos documentos.

O sistema de controle de manutenção de frota e estoque de peças tem por finalidade gerenciar a frota e seu controle.

# **COMPOSIÇÃO DO SISTEMA**

#### **Requisitos básicos de tecnologia**

- Os sistemas deverão ser desenvolvidos com tecnologia de Banco de Dados Relacional;
- Todos os dados serão exclusivamente de propriedade da CONTRATANTE e serão disponibilizados na integralidade em formato digital e sem qualquer custo sempre que solicitados ou ao término do contrato;
- **Os sistemas deverão ter suas bases de dados armazenadas em nuvem (Data Center externo) com acesso via internet, sendo que essas bases de dados deverão ser disponibilizadas pela CONTRATADA, que também será responsável pela manutenção, disponibilidade e backup durante a vigência do contrato, sem custos adicionais para a CONTRATANTE;**
- Ser executado em ambiente multiusuário, em arquitetura cliente-servidor (32bits/64bits);
- Possuir interface gráfica;

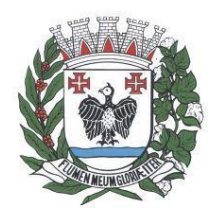

ESTADO DE SÃO PAULO

- Possuir opção que permita o gerenciamento do sistema no servidor de aplicações contendo, no mínimo, o controle de direitos ou permissões dos usuários ao nível de acesso ao sistema;
- A empresa a ser contratada deverá fornecer solução para atualização automática dos sistemas através da rede mundial de computadores;
- Possibilitar a geração dos relatórios em tela, em arquivo para transporte ou publicação ou para ser impresso em impressoras laser e jato de tinta;
- Permitir quantidade ilimitada de usuários simultâneos com total integridade dos dados.

### **CADASTROS**

- Alunos \*
- Empresas
- Veículos
- Bancos
- Tipos de Conta
- **·** Instituições
- Semestres
- Cursos
- Tipo de Curso
- Turnos
- Cidades
- Tipo de Veículos
- Documentos \*
- Porcentuais
- Grupo P/ Guia de Recolhimento \*
- Escolas
- Bairros
- Ano Letivo
- Modalidade de Ensino
- Series
- Monitores
- Motorista
- Tipo de Combustível
- Manutenção do Cadastro dos alunos \*
- Cadastro dos Motoristas e Monitoras
- Processo de Compras
- Tipos de serviço
- Tipos de Óleo
- Tipos de Extintor
- Fornecedores

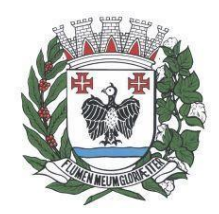

ESTADO DE SÃO PAULO

\***Alunos utilizarão os campos**: alunos, documentos, grupo p/ guia de recolhimento, manutenção do cadastro de alunos.

## **LANÇAMENTOS**

- Inscrições (verificar dados do aluno)
- Cadastramento web (cadastrar e alterar)
- Lançamentos de notas (notas fiscais das empresas prestadoras de servico)
- Cálculo para pagamento (cálculo de todos os arquivos lançados, por nota)
- Cálculo para pagamento individual (falha no período de entrega de documentos)
- Arquivos para pagamento (após aprovação da tesouraria)
- Cancelamento de arquivo por aluno (falha no lançamento de nota)
- Exclusão de notas lançadas (lançamento duplicado)
- Alteração do número da nota fiscal (falha na digitação)
- Abertura do semestre (liberação para os usuários)
- Transporte das inscrições (liberação para inscrição)
- Transporte das rotas (relação de todas as rota)
- Cadastro de rotas (nova)
- Rotas instituições (relação de destino de cada instituição)
- Rotas bairros (relação por bairro)
- Rotas alunos (relação de alunos para cada destino)
- Rotas escolas (relação por escola)
- Controle de Abastecimento (controlar o estimado de combustível)
- Configurações do valor máximo por cidade (valor por tabela)
- Data de início do curso p/ instituição (data de abertura do sistema)
- Retirada de passes (depende de processo licitatório)
- Cálculo de boletos (comparação entre fornecedor e empresa)
- Cálculo de boletos por aluno (referente NF)
- Cálculo de boletos alunos sem cálculo (referente NF)
- Alteração do boleto (depende da gestão administrativa)
- Bloqueio de boletos (depende da gestão administrativa)
- Baixa manual de boletos (depende da gestão administrativa)
- Lançamento de notas dos boletos (para realizar o reembolso)
- Lançamento de nota para carro Próprio (para realizar o reembolso)
- Cancelamento de boletos geral (exclusão definitiva)
- Cálculo para desistência do curso (depende da gestão administrativa)
- Recálculo de boletos (conferencia de informação)
- Reparcelamento de débitos (mediante acordo)
- Baixa por arquivos do banco (por cadastro especifico)
- Lançamento de boleto para dívida ativa (referente a não pagamento)
- Processo de Compras (para estimado)
- Manutenções (permite o administrador: cadastrar/excluir e limitar

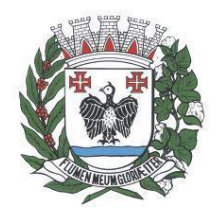

ESTADO DE SÃO PAULO

acesso)

# **RELATÓRIOS**

- Emissão de carteirinha
- Emissão de carteirinha por rota
- Emissão de carteirinha com foto
- Inscrito por Escola
- Inscrito por bairro e escola
- Cadastramento web
- Quantidade de alunos cadastrados na web
- Relação de cadastrados na web
- Relação geral de alunos inscritos
- Quantidade de alunos inscritos Inscritos para impressão em etiqueta
- Quantidade de alunos inscritos Inscritos por cidade e instituição
- Inscritos por cidade e curso
- Inscritos com data de início do curso
- Alunos com percentuais
- Alunos inscritos por período
- Notas lançadas
- Conferência do cálculo
- Alunos para geração de arquivo
- Alunos com RA
- Alunos por bairro período e escola
- Recibo de entrega de passes
- Resumo de pagamentos por cidade
- Relatório analítico mensal
- Relatório analítico anual
- Linhas por cidade e turno
- Alunos por rota
- Instituições por rota
- Rotas
- Alunos sem rota
- Rotas resumido
- Escola por Rota
- Bairros sem Rota
- Emissão de boletos geral
- Emissão de boletos individual
- Boletos pagos
- Boletos pagos e a pagar
- Inconsistências nas baixas de boletos
- Comparativo de inscrições por semestre
- Alunos sem cálculo do boleto
- Carta de cobrança

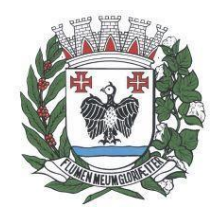

ESTADO DE SÃO PAULO

- Simulação para cálculo de boletos
- Alunos por rota e lançamentos
- Alunos validação de email
- Recibo de desistência do curso
- Recibo de restituição de boletos
- Simulação de cálculo p/ reembolso
- Comparativo de lançamentos
- Aviso de boletos emitidos
- Recibo de entrega de passes
- Devedores por rota
- Alunos por curso
- Inscrito com conta bancaria
- Quantidade de alunos por banco
- Retorno do Reembolso
- Pagamentos por valor
- Pagamentos por mês
- Boletos em dívida ativa
- Veículos
- Tipos de combustível
- Tipo de extintores
- Motorista por vencimento de CNH
- Motorista por Vencimento de cursos

### **CONSULTAS**

- Notas Lançadas por Aluno
- Cálculo para Pagamento
- Envio de Email Alunos
- Envio de Email por Cidade e Curso
- Envio de Email Empresas
- Envio de Email Coordenadores
- Consulta de Inscrições por Cidade
- Cálculo por Aluno
- Boletos
- Inscrição em fim de curso
- Boletos guia por aviso
- Motorista
- Fornecedor Veículos

### **LISTAGENS**

- Veículos
- Cidades

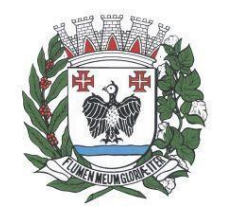

ESTADO DE SÃO PAULO

- Tipos de Curso
- Turnos
- Cursos
- Alunos
- Escola
- Bairros
- Empresas
- Monitores
- Duplicidades no cadastro dos alunos
- Tipo de veículos
- **·** Instituições

# **OUTRAS FUNÇÕES**

- Controlele de acesso as Funções do Sistema
- Cópia e Restauração de Dados

## **FERRAMENTAS**

- Calculadora
- Calendário e agenda
- Configurações gerais do sistema
- Configurações de acesso
- Manutenção do sistema

## **MÓDULO WEB**

Os MÓULOS WEB deverão ser integrados ao módulo principal do sistema de transporte e possuir as seguintes funcionalidades:

- O Sistema deverá ser integrado com o módulo principal do sistema, utilizando base de dados unificada entre os módulos.

- A CONTRATADA deverá fornecer hospedagem do sistema e banco de dados, e fornecer endereço web próprio acessível via browser (navegador de internet);

- O módulo web deverá possuir as seguintes funcionalidades:

#### 1. **Módulo para o Transporte Universitário (TSU)**

- o Permitir a criação de uma conta para que o Aluno possa acessar o sistema com usuário e senha;
- o Realizar a Pré-Inscrição com os seguintes campos:
	- Semestre

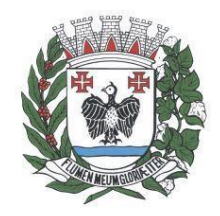

ESTADO DE SÃO PAULO

- Data do Cadastro
- Data da Inscrição
- Dados do Curso:
	- Turno
	- **Frequência**
	- Cidade
	- **Instituição**
	- Curso
	- **-** Tipo
	- Semestre
- Conta para reembolso
	- Tipo de pagamento
	- **Banco**
	- Tipo de Conta
	- Agência
	- Conta
- **Emitir 2º Via de Boletos**
- **Emitir Extrato de Lancamentos**
- o Disponibilizar formulário para o aluno alterar seus dados de cadastro.

#### 2. **Módulo para o Transporte Escolar:**

- o Cadastro do Aluno:
	- Nome completo
	- Data de Nascimento
	- RA
	- Utiliza Transporte?
	- RG
	- CPF
	- Possui Deficiência?
	- **Foto**
	- Endereço completo do Aluno
	- Responsável do Aluno
		- Nome do Responsável (Pai, Mãe, Avô, etc.)
		- CPF do Responsável
		- **RG do Responsável**
	- Matrícula do Aluno
		- Escola
		- Período
		- Modalidade
		- Série
		- Turma
	- Observações

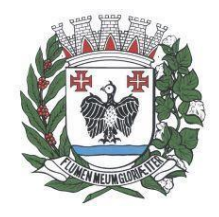

ESTADO DE SÃO PAULO

o Disponibilizar formulário para o usuário alterar seus dados de cadastro.

**Álvaro Eduardo da Cruz Abrantes Chefe do Departamento de Transporte Escolar**

> **Nilza Bernardo Coutinho Secretária da Educação**